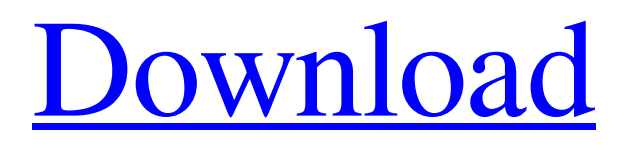

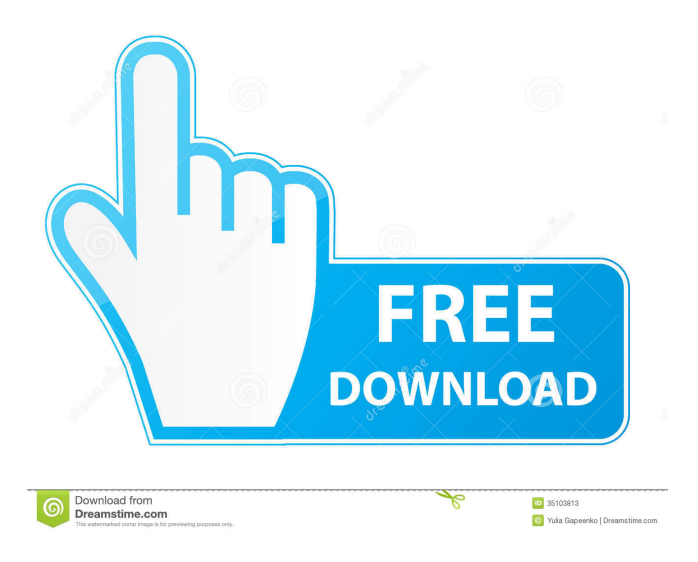

# **Erectlorite Crack + With Serial Key Free [Updated] 2022**

Erectlorite Crack Mac is a free, ad-supported, semi-serif font designed for a good reading experience. It comes in a multitude of variants, including old-style figures and old-style figures (see the available Font Variants) and is available in a TrueType file format for Windows. The typeface offers many different options when you are using it for writing and editing text. You are even able to use it as a monospaced text typeface. Download Free Erectlorite Font Source: Erectlorite is a TTF character that was created in order to assist you in modifying the overall aspect of your digital papers. All you need to do is get the font onto your computer and then put it to use when writing your documents to see how it will change their look. To install it, you can simply right-click the file and click Install. Alternately, you can install a font by dragging it into the Fonts folder you will find in the Control Panel page. Erectlorite Description: Erectlorite is a free, ad-supported, semi-serif font designed for a good reading

experience. It comes in a multitude of variants, including old-style figures and old-style figures (see the available Font Variants) and is available in a TrueType file format for Windows. The typeface offers many different options when you are using it for writing and editing text. You are even able to use it as a monospaced text typeface. Download Free Erectlorite Font Source: Erectlorite is a TTF character that was created in order to assist you in modifying the overall aspect of your digital papers. All you need to do is get the font onto your computer and then put it to use when writing your documents to see how it will change their look. To install it, you can simply right-click the file and click Install. Alternately, you can install a font by dragging it into the Fonts folder you will find in the Control Panel page. Erectlorite Description: Erectlorite is a free, ad-supported, semi-serif font designed for a good reading experience.

#### **Erectlorite Crack+ Product Key Full**

Keymacs are macros that allow you to perform operations without having to write any code. They can be activated from almost any application. To get more info on what you can do with them, type in keywords and select the options you want. There are already several keymacs. Most of them are useful for document editing. They can be used for such tasks as converting and converting characters, or they can be used for making text black and white. For more information, you can read about them online and perhaps even try them for yourself. You can also create a custom macro using the following steps: 1) Right-click the shortcut icon for the program you want to use, and click Macro. 2) In the Macro Options dialog box that opens, type the keyword, name, and macro code for the macro you want to make. You can also learn about why you should use macros in your documents, and how they can assist you in certain tasks. You can also learn the basics of making macros for your documents. After you get a feel for using macros, it's a good idea to make a collection of them, so you can use them easily and quickly whenever you want. To do this, simply save them as a macro file, and then you can load the file from the Macro tab in the Macro Options dialog box. How to Create a MACRO: You can create macros for any Microsoft application in Windows by doing the following: 1) Select any program that will be the target of the macro. 2) Select Tools -> Macro 3) Right-click the macro file name and click New. After you have created the macro, it is important to give it a name so that you will remember what it is for. Once you have named it, you should save it in the folder you store your macros. Make sure to save it in a very easy-to-remember place. Keymac is a TTF character that was created in order to assist you in modifying the overall aspect of your digital papers. All you need to do is get the font onto your computer and then put it to use when writing your documents to see how it will change their look. To install it, you can simply right-click the file and click Install. Alternately, you can install a font by dragging it into the Fonts folder you will find in the Control Panel page. KEYMACRO Description: Keymacs are macros that allow you to perform operations 77a5ca646e

## **Erectlorite Crack With Product Key**

This is one of the best online typography software that allows you to create beautifully designed and attractive documents. Best Online Typography Software EQ 7 is a good typography software for you to add more style and elegance to your web pages. It's easy to use, and you don't have to learn complicated codes in order to create web pages and other content that are more stylish. Add more fun to your style and design with this typography application. There's no need to know advanced codes to use it, and you can easily create your own designs by changing the font and font size. You can also use this type of application to create web pages that are more visually pleasing. Using this type of application is easy and straightforward because you can quickly customize the overall look of your web pages. You can also customize your own web pages easily and quickly, and you can just use a mouse to add the necessary effects to your web pages. Description: This is a good online typography software that allows you to create web pages that are more visually appealing. It is very easy to use and very easy to find out how to create web pages, and you can add some beautiful visual effects to your web pages. Just a few clicks and you can easily download any font from your computer and add it to the font of the web page. You can also add some frames, headings, backgrounds, and other effects to your web pages. This online typography software also allows you to create Web sites quickly by using it. The best thing about this application is that it allows you to add some background images to your web pages and help your content stand out from the crowd. Simple, stylish and easy to use, this online typography software is one of the best types of online applications that you can use. This is a very good tool to create new templates and help you create web pages that will be visually appealing. WordPress is a very famous blogging software that is capable of handling more than millions of people. But what's the best wordpress theme? What are the best wordpress plugins? These are some of the questions that are often asked by most of the bloggers. WordPress theme What is a WordPress theme? This is one of the most important questions that you will have to ask yourself before deciding to use wordpress. WordPress themes are the "skin"

### **What's New in the Erectlorite?**

-Erectlorite is an OpenType font, designed by Moritz Steinert, inspired by the 1980s-90s era of science fiction. -The main visual aspect of this font is based on the use of a rigid, futuristic, square design, in which all the letters and symbols are aligned with one another and are equally presented. -Moreover, the font has a shiny, metallic and intense look and is more appropriate to create a futuristic, sci-fi and futuristic cyberpunk typeface -There are 4 sub-families: 1 - Erector set 2 - Cog 3 - Erector 4 - Erector + Erector is a bold, fluorescent, metallic, heavy, and aggressive font that was created in order to assist you in modifying the overall aspect of your digital papers. All you need to do is get the font onto your computer and then put it to use when writing your documents to see how it will change their look. To install it, you can simply right-click the file and click Install. Alternately, you can install a font by dragging it into the Fonts folder you will find in the Control Panel page. Erector Description: -Erector is a bold, bright, and white font with subtle design elements, inspired by the 80s and 90s. -The Erector family includes a total of 4 sub-families, namely: 1 - Erector 2 - Erector-Shade 3 - Erector-Bright 4 - Erector-Black Erector-Shade is a dull, cool, and neutral font that was created in order to assist you in modifying the overall aspect of your digital papers. All you need to do is get the font onto your computer and then put it to use when writing your documents to see how it will change their look. To install it, you can simply right-click the file and click Install. Alternately, you can install a font by dragging it into the Fonts folder you will find in the Control Panel page. Erector-Shade Description: -Erector-Shade is a dull, cool, and neutral font with subtle design elements, inspired by the 80s and 90s. -The Erector family includes a total of 4 subfamilies, namely: 1 - Erector 2 - Erector-Shade 3 - Erector-Bright 4 - Erector-Black Erector-Bright is a white, bright, and neutral font that was created in order to assist you in modifying the overall aspect of your digital papers. All you need to do is get the font onto your computer and then put it to use when writing your documents to see how it will change their

# **System Requirements For Erectlorite:**

High Spec Level Recommended CPU: Intel Core 2 Quad Q6600 2.4Ghz Intel Core 2 Quad Q6600 2.4Ghz RAM: 2GB 2GB HDD: 25GB Recommended CPU: Intel Core i7 2600 2.3Ghz Intel Core i7 2600 2.3Ghz RAM: 4GB 4GB HDD: 25GB Recommended CPU: Intel Core i5 2500 2.5Ghz Intel Core i5 2500 2.5Ghz RAM: 4GB

<http://sturgeonlakedev.ca/wp-content/uploads/2022/06/kalywat.pdf> [https://secureservercdn.net/160.153.138.203/z33.3a3.myftpupload.com/wp](https://secureservercdn.net/160.153.138.203/z33.3a3.myftpupload.com/wp-content/uploads/2022/06/Site_Translator.pdf?time=1654533805)[content/uploads/2022/06/Site\\_Translator.pdf?time=1654533805](https://secureservercdn.net/160.153.138.203/z33.3a3.myftpupload.com/wp-content/uploads/2022/06/Site_Translator.pdf?time=1654533805) <https://zip-favor.ru/wp-content/uploads/2022/06/gornemi.pdf> <https://allindiaherb.com/wp-content/uploads/2022/06/conlev.pdf> <https://www.nansh.org/portal/checklists/checklist.php?clid=61404> [https://crimebarta.com/wp-content/uploads/2022/06/Liberty\\_BASIC\\_Builder.pdf](https://crimebarta.com/wp-content/uploads/2022/06/Liberty_BASIC_Builder.pdf) <https://www.ponuda24.com/any-dwg-to-svg-converter-incl-product-key-for-pc/> <http://maxcomedy.biz/wp-content/uploads/2022/06/lyvfirm.pdf> [https://ipayif.com/upload/files/2022/06/U9hBevmZJ1koQXc9kZXj\\_06\\_613ca31677b05b9886934455f38af6b2\\_file.pdf](https://ipayif.com/upload/files/2022/06/U9hBevmZJ1koQXc9kZXj_06_613ca31677b05b9886934455f38af6b2_file.pdf) <https://tazeleblebial.com/wp-content/uploads/2022/06/TrayToolbar.pdf>